## **eQUEST and DOE-2.2 Input/Output File Extensions**

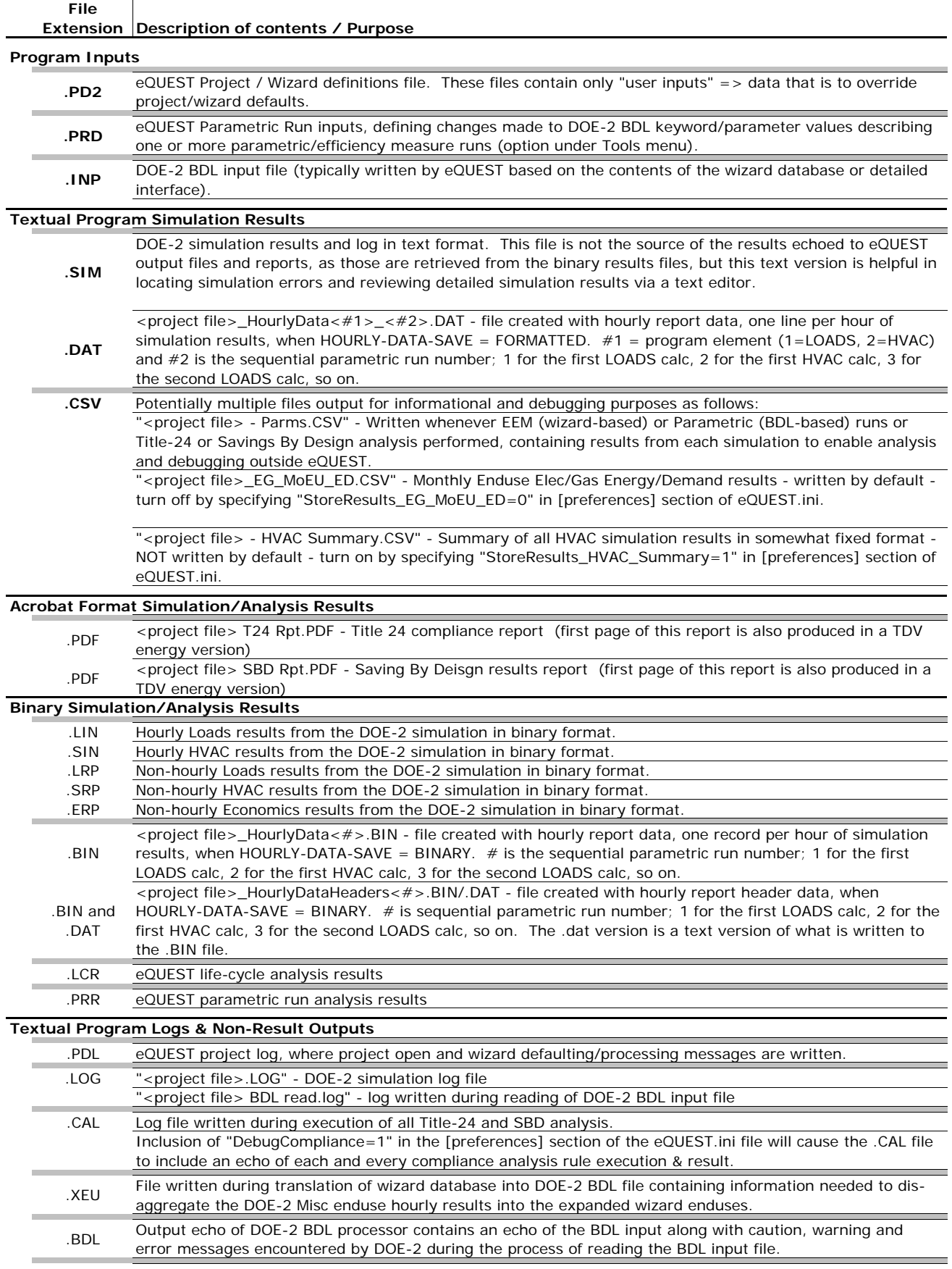

## **eQUEST and DOE-2.2 Input/Output File Extensions**

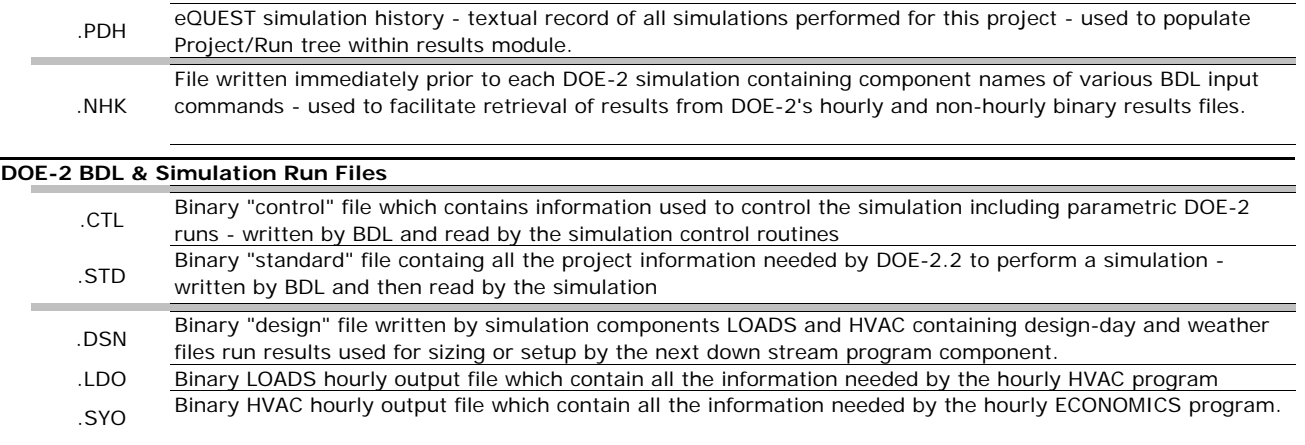